# **Chagas**

# **Normativa de vigilancia e Instructivo de Notificación al SNVS 2.0**

**Febrero 2024**

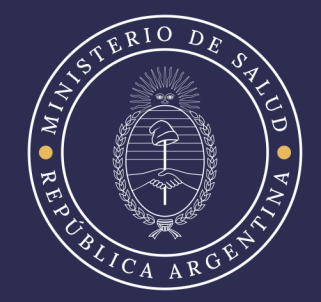

# **Índice**

- 1. Introducción
- 2. Vigilancia Epidemiológica de Chagas
- 3. Objetivos de la vigilancia de Chagas
	- Objetivo General
	- Objetivos específicos
- 4. Definiciones de los eventos bajo Vigilancia
	- A. Chagas agudo vectorial
	- B. Chagas agudo por otras vías de transmisión
	- C. Chagas agudo congénito/vertical
	- D. Chagas crónico
	- E. Chagas en donantes
- 5. Eventos de notificación obligatoria y modalidad de vigilancia relacionados a Chagas
- 6. Herramientas de recolección de datos
	- Pasos para completar la ficha epidemiológica
- 7. Paso a paso de la Notificación al SNVS 2.0
	- A. Notificación Nominal
		- i. Generalidades de la notificación
		- ii. Pasos para la notificación nominal de caso de Chagas Congénito con DNI y sin DNI
		- iii. Seguimiento de Recién Nacido expuesto sin DNI
	- B. Notificación agrupada
		- i. Generalidades de la notificación
- 8. Anexos
	- A. Preguntas y Escenarios frecuentes durante el proceso de notificación
		- i. Notificación Nominal
	- B. Instructivo para uso de nuevo reporte y guía para la búsqueda de casos en el listado.

# **1. Introducción**

La Enfermedad de Chagas o Tripanosomiasis americana es una infección causada por el parásito protozoo *Trypanosoma cruzi*, el cual puede transmitirse a las personas por diferentes vías. En Argentina, las principales son la vertical y la vectorial, siendo infrecuentes la transmisión por vía transfusional, oral, por trasplantes de órganos y por accidentes de laboratorio.

La infección por *T. cruzi* puede presentar síntomas o cursar de manera asintomática. Luego de la fase aguda, evoluciona a una fase crónica dentro de la cual el 30% de las personas infectadas desarrollarán enfermedad cardíaca, trastornos del sistema digestivo (esófago o colon) o del sistema nervioso. El diagnóstico se realiza por métodos directos durante la infección aguda o mediante la detección de anticuerpos -por dos técnicas serológicas de diferente principio- durante la etapa de infección crónica.<sup>1</sup>

El Chagas, considerado un problema relevante de Salud Pública, dispone de medidas eficaces para su prevención, diagnóstico, tratamiento y control. El desafío es la organización integral de la respuesta para minimizar el impacto en la salud de la población.

# **2. Vigilancia Epidemiológica de Chagas**

En el año 2007, mediante la sanción de la ley 26.281, se declaró de interés nacional y se le asignó prioridad a la Prevención y Control de todas las formas de transmisión de la enfermedad de Chagas, traducida en el desarrollo de intervenciones que permitan dar respuestas preventivas y de tratamiento. Asimismo, se estableció la obligatoriedad de la realización y la notificación de las pruebas diagnósticas en toda persona gestante, en las personas recién nacidas, hijos/as de personas gestantes infectadas hasta menores de 19 años (incorporado a partir de la actualización de pautas por Resoluciones 461/2019 y 569/2019) y, en general, en la población infantil al cumplir los 6 y 12 años de edad, según establezca la autoridad de aplicación.

En el marco de la reglamentación de la ley de Chagas, se destaca la creación de la Comisión Nacional de Gestión Integrada para la vigilancia, prevención y eliminación de la Transmisión Perinatal del VIH, Sífilis, Hepatitis B y el Control del Chagas Congénito/vertical en Argentina (CoNaGeI-TP), integrada por direcciones y/o programas que dan respuesta sanitaria a ese grupo de problemáticas sanitarias y que abordan el curso de vida de los grupos poblacionales con énfasis en la salud durante la gestación, la niñez, infancia y adolescencia, así como salud sexual reproductiva y no reproductiva, atención primaria de la salud, epidemiología y otros actores institucionales.<sup>2</sup>

# **3. Objetivos de la vigilancia de Chagas**

Objetivo General

Reconocer la situación epidemiológica de Chagas en Argentina y posibilitar las

 $^{\text{1}}$  Para ampliar información respecto de la enfermedad de Chagas, consultar la "Enfermedad de Chagas: Guía para la atención al paciente infectado con Trypanosoma cruzi" en el siguiente *[link](https://bancos.salud.gob.ar/sites/default/files/2020-01/chagas-atencion-paciente-infectado-2018.pdf)* .

<sup>2</sup> Información extraída del Boletín Epidemiológico Nacional N 616 SE 34 | 2022 que puede consultar en el siguiente *[link.](https://bancos.salud.gob.ar/recurso/boletin-epidemiologico-nacional-n-616-se-34-2022)*

medidas de promoción, prevención y control de todas las formas de transmisión.

### Objetivos específicos

- Identificar oportunamente casos agudos para la atención adecuada de los casos y orientar las acciones de control.
- Monitorear la tendencia de las diferentes formas de transmisión.
- Estimar la prevalencia en el grupo poblacional de personas gestantes
- Identificar a las personas gestantes infectadas para determinar el riesgo de transmisión congénita.
- Asegurar la detección temprana de la población infantil expuesta, garantizando el seguimiento adecuado hasta completar el proceso de diagnóstico y el acceso los que resulten infectados- al tratamiento oportuno y de calidad.
- Garantizar el acceso al tratamiento oportuno en los casos de Chagas crónico en menores de 19 años.
- Garantizar el acceso al tratamiento en la población infectada con capacidad de gestar (el cual -realizado en forma oportuna- permite disminuir el riesgo de transmisión vertical de la infección en futuros embarazos).
- Servir a las acciones programáticas de seguimiento de indicadores y planificación de insumos.

# **4. Definiciones de los eventos bajo Vigilancia**

# A. **Chagas agudo vectorial**

Toda persona que presente

# - **Criterio clínico:**

- Síndrome febril prolongado (mayor a 7 días de duración) acompañado de uno o más de los siguientes signos o síntomas: astenia, hepatoesplenomegalia, anemia, edemas, manifestaciones de meningoencefalitis y/o de miocarditis;
	- **Ó**
- Chagoma de inoculación, complejo oftalmoganglionar, chagoma hematógeno y/o lipochagoma geniano.

### - **Criterio epidemiológico**:

Que resida o haya estado en los últimos cuatro meses en zona endémica para la transmisión vectorial de Chagas.

El caso se confirma por laboratorio (observación directa del parásito) o seroconversión de anticuerpos IgG dentro de los cuatro meses de producida la infección.

# B. **Chagas agudo por otras vías de transmisión**

Toda persona que presente

### - **Criterio epidemiológico**:

- Antecedentes de contacto con sangre u otro material biológico posiblemente infectado con *T. cruzi* (transfusiones, trasplante de órganos, accidente de laboratorio, uso de drogas inyectables) o haber ingerido alimentos posiblemente contaminados con *T. cruzi.* **Con o sin la presencia de criterio clínico.**

### - **Criterio clínico:**

- Síndrome febril prolongado (mayor a 7 días de duración) acompañado de uno o más de los siguientes signos o síntomas: astenia, hepatoesplenomegalia, anemia, edemas, manifestaciones de meningoencefalitis y/o de miocarditis

El caso se confirma por laboratorio (observación directa del parásito o seroconversión de anticuerpos) y en el que se haya confirmado la vía de transmisión (trasplante, transfusión, accidente de laboratorio o digestiva).

### **C. Chagas agudo congénito/vertical**

Toda persona que presente

- **Caso sospechoso:** Toda persona menor de 18 meses, hijo/a de una persona gestante con diagnóstico de Chagas.
- **Caso probable:** Caso sospechoso con resultados positivos por técnicas moleculares y resultados negativos por técnicas parasitológicas. Los casos probables no determinan la conducta terapéutica
- **Caso confirmado: caso sospechoso que se confirma por laboratorio por las siguientes técnicas:**

- Técnicas parasitológicas con resultados positivos (PCR o microhematocrito/micrométodo) desde las 24 horas hasta los 10 meses de vida;

**o** 

**-** Dos técnicas serológicas, con diferente principio, con resultados positivos (ELISA y HAI, ELISA e IFI, HAI e IFI) entre los 10 y 18 meses de vida.

- **Caso descartado:** Caso sospechoso o probable mayor a 9 meses de vida con resultados negativos por dos técnicas serológicas con diferente principio (ELISA y HAI, ELISA e IFI, HAI e IFI).

# D. **Chagas crónico**

Toda persona mayor de 18 meses con resultados positivos para Chagas por dos técnicas serológicas con diferente principio (ELISA y HAI, ELISA e IFI, HAI e IFI).

# E. **Chagas en donantes**

Toda persona que presente

- **Caso sospechoso:** Todo donante reactivo para al menos una de las dos técnicas de tamizaje para Chagas en una sola muestra en tubo y bolsa de sangre.

- **Caso probable (de Chagas crónico en donante de sangre):**Todo donante repetidamente reactivo por dos técnicas de tamizaje para Chagas en dos muestras diferentes, o positivo por dos técnicas de diagnóstico en una sola muestra del donante (tubo y bolsa), en que no se pudo obtener una segunda muestra del donante para confirmar la identidad.
- **Caso confirmado (de Chagas crónico en donante de sangre):** Caso sospechoso o probable confirmado por dos técnicas serológicas con diferente principio (ELISA y HAI, ELISA e IFI, HAI e IFI) en segunda muestra.

La condición de donante de sangre se registra en el momento de notificar la muestra, especificando que se trata de suero en banco de Sangre y en la clasificación de caso.

# **5. Eventos de notificación obligatoria y modalidad de vigilancia relacionados a Chagas**

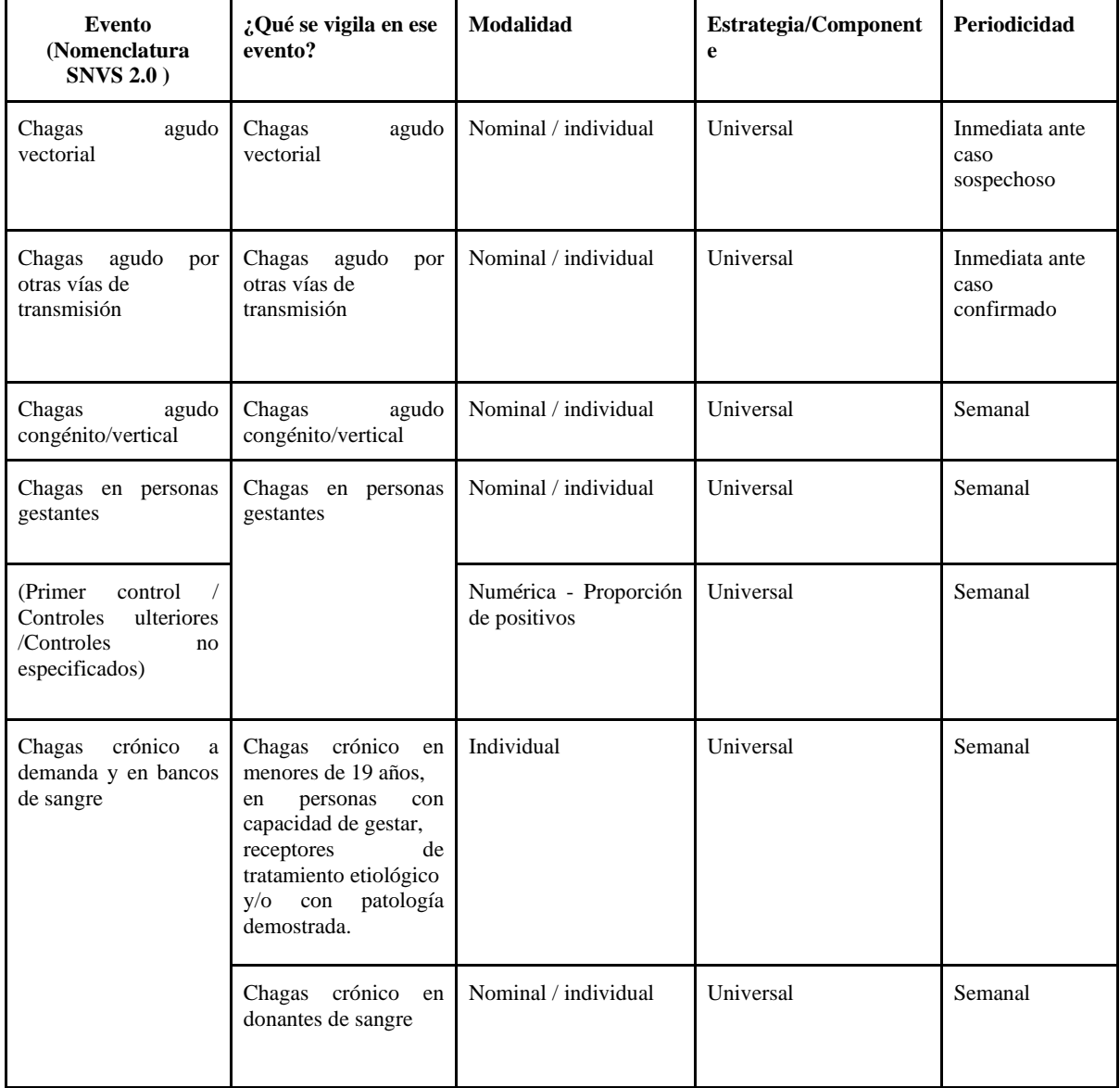

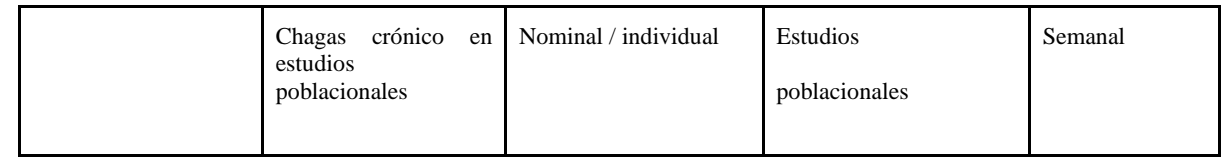

Otra fuente de información consultada para la planificación de las estrategias de control en personas gestantes es el Sistema Informático Perinatal (SIP) que consolida los datos de la Historia Clínica Perinatal Base (HCPB), un instrumento de registro del embarazo, parto y nacimiento a nivel país en el subsector público de salud.

*Los usuarios del nuevo SNVS 2.0 deben realizar una capacitación específica en el manejo del nuevo sistema. Para más información, contactar con los referentes provinciales del SNVS 2.0 o bien consultar a la siguiente dirección de correo electrónico: nuevosnvs2@gmail.com*

*Para acceder a más información sobre los eventos enunciados acceder al Manual de Normas y procedimientos de vigilancia y control de eventos de notificación obligatoria" mediante el siguiente link: [Banco de Recursos -Manual de Normas y procedimientos de vigilancia y control de eventos de notificación](https://bancos.salud.gob.ar/recurso/manual-de-normas-y-procedimientos-de-vigilancia-y-control-de-eventos-de-notificacion)  [obligatoria"](https://bancos.salud.gob.ar/recurso/manual-de-normas-y-procedimientos-de-vigilancia-y-control-de-eventos-de-notificacion)* 

# **6. Herramientas de recolección de datos**

# **- Pasos para completar la ficha epidemiológica**

La ficha se encuentra dividida en segmentos según la información a consignar:

- Al inicio se cuenta con una apartado que especifica las definiciones de caso vigentes.

#### **DEFINICIONES DE CASO** Chagas agudo congénito/vertical Caso sospechoso: toda persona menor de 18 meses hijo/a de una persona gestante con diagnóstico de Chagas. Caso confirmado: caso sospechoso con confirmación de laboratorio por las siguientes técnicas: 1. técnicas parasitológicas con resultados positivos/detectable (PCR o microhematocrito/micrométodo) desde las 24 horas hasta los 10 meses de vida .<br>ó 2. dos técnicas serológicas, con diferente principio, con resultados positivos (ELISA y HAI, ELISA e IFI, HAI e IFI) entre los 10 y 18 meses de vida. Caso descartado: caso sospechoso con resultados negativos por dos técnicas serológicas con diferente principio (ELISA y HAI, ELISA e IFI, HAI e IFI). **Chagas agudo vectorial** Caso sospechoso: toda persona que presente: 1. Criterio clínico: a) Síndrome febril prolongado (mayor a 7 días de duración) acompañado de uno o más de los siguientes signos o síntomas: astenia, hepatoesplenomegalia, anemia, edemas, manifestaciones de meningoencefalitis y/o de miocarditis; o b) Chagoma de inoculación, complejo oftalmoganglionar, chagoma hematógeno y/o lipochagoma geniano y criterio epidemiológico: que resida o haya estado en los últimos cuatro meses en zona endémica para la transmisión vectorial de Chagas\*. \*al momento de la redacción de esta norma las n provincias consideradas endémicas en Argentina son: Catamarca, Chaco, Córdoba, Corrientes, Entre Ríos, Formosa, Jujuy, La Pampa, La Rioja, .<br>Mendoza, Misiones, Neuquén, Río Negro, Salta, San Juan, San Luis, Santa Fe, Santiago del Estero y Tucumán. Caso confirmado: caso sospechoso con confirmación de laboratorio (observación directa del parásito) o seroconversión de anticuerpos IqG dentro de los cuatro meses de producida la infección. Chagas agudo por otras vías de transmisión Caso sospechoso: toda persona que presente: 1. Criterio epidemiológico: Antecedentes de contacto con sangre u otro material biológico posiblemente infectado con T. cruzi (transfusiones, trasplante de órganos, accidente de laboratorio, uso de drogas inyectables,) o haber ingerido alimentos posiblemente contaminados con T. cruzi. Con o sin la presencia de criterio clínico: 2. Criterio clínico: síndrome febril prolongado (mayor a 7 días de duración) acompañado de uno o más de los siguientes signos o síntomas: astenia, hepatoesplenomegalia, anemia, edemas, manifestaciones de meningoencefalitis y/o de miocarditis. <u>Caso confirmado</u>: caso sospechoso con confirmación de laboratorio (observación directa del parásito) o seroconversión de anticuerpos y que se haya confirmado la vía de transmisión (trasplante, transfusión, accidente de laboratorio o digestiva).

- En la primera sección se deben consignar los datos correspondientes al establecimiento notificador, los datos que identifican al caso y la información clínica.

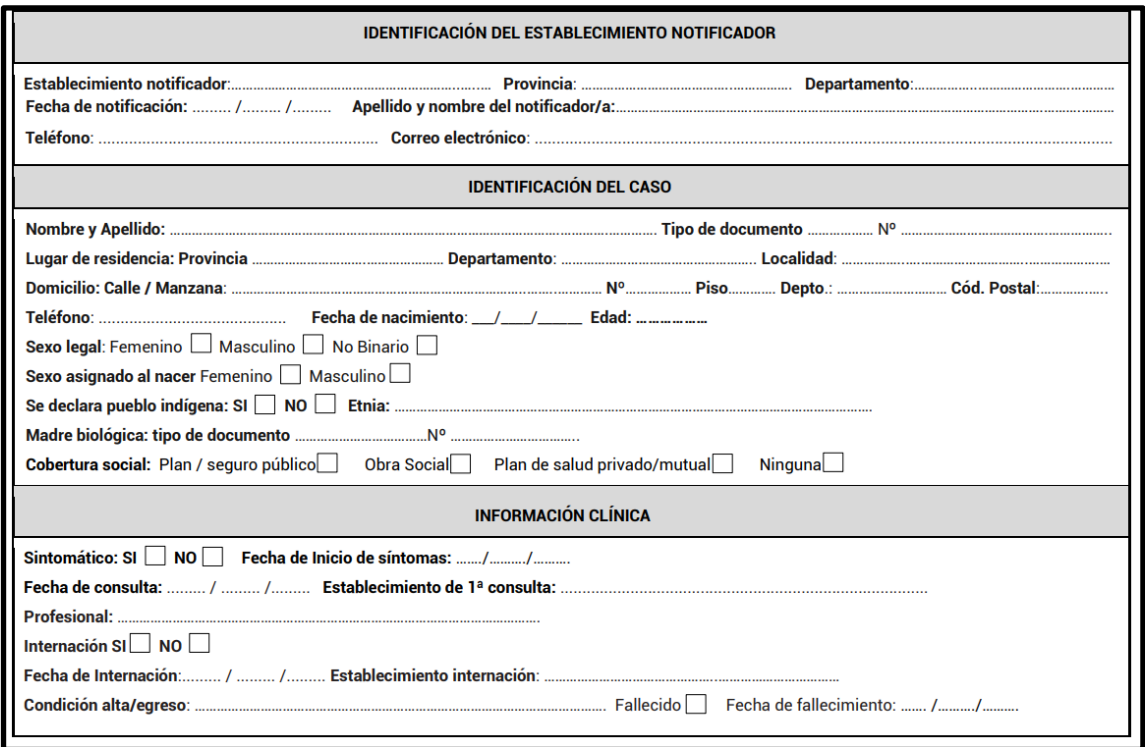

- Luego seleccionar los síntomas y síntomas presentes y brindar la información correspondiente al tratamiento, si la hubiera.

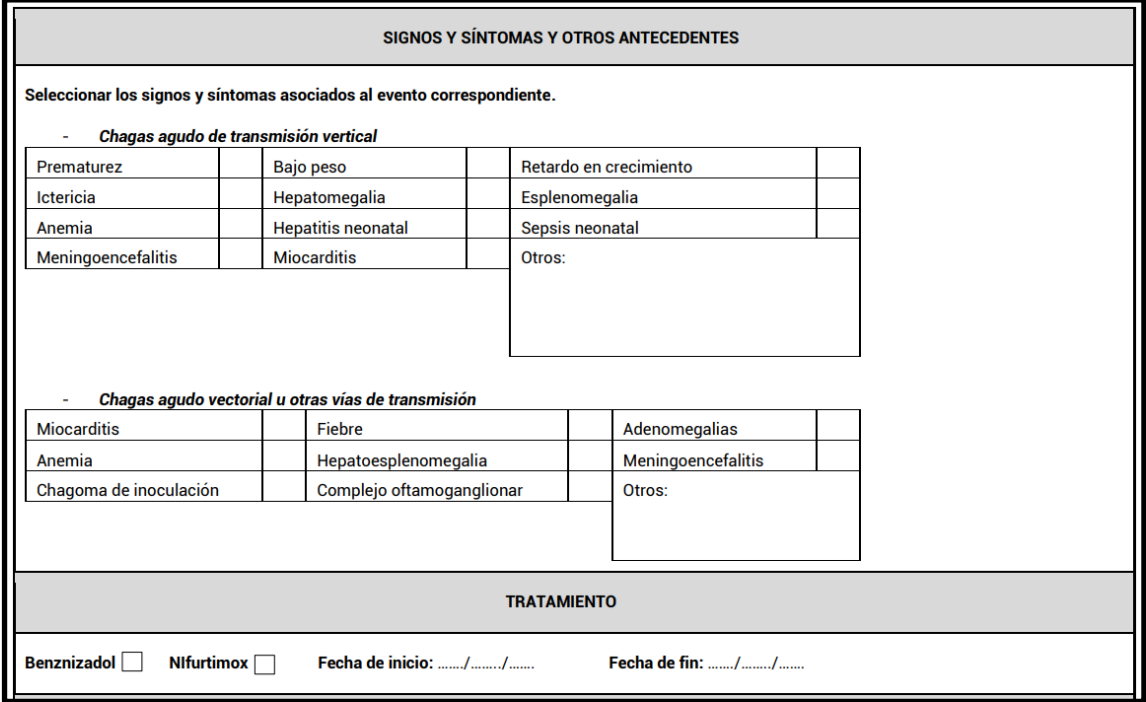

- Posteriormente, llenar la información relativa a los análisis de laboratorio, datos epidemiológicos y la clasificación del caso.

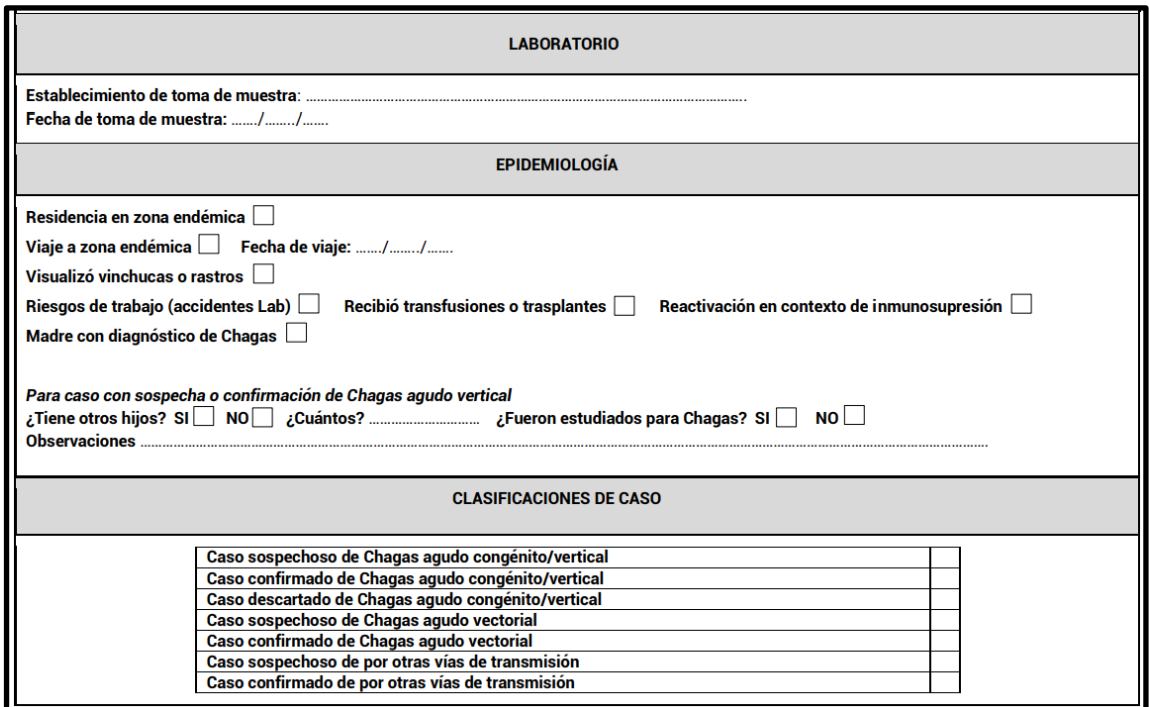

*Se puede acceder a esta ficha mediante el siguiente link: Banco de Recursos - [Enfermedades transmisibles](https://bancos.salud.gob.ar/sites/default/files/2021-11/ficha-chagas-aguda-congenita.pdf)  [por vectores](https://bancos.salud.gob.ar/sites/default/files/2021-11/ficha-chagas-aguda-congenita.pdf)*

# **7. Paso a paso de la Notificación al SNVS 2.0**

# **A. Notificación Nominal**

# **i. Generalidades de la notificación**

● Para proceder a la notificación, se deberá ingresar a través del Sistema Integrado de Información Sanitaria Argentino (SISA) al SNVS 2.0 dentro de "Mi menú". Ingresar a través del desplegable a Gestión del registro, Notificar un caso nominal.

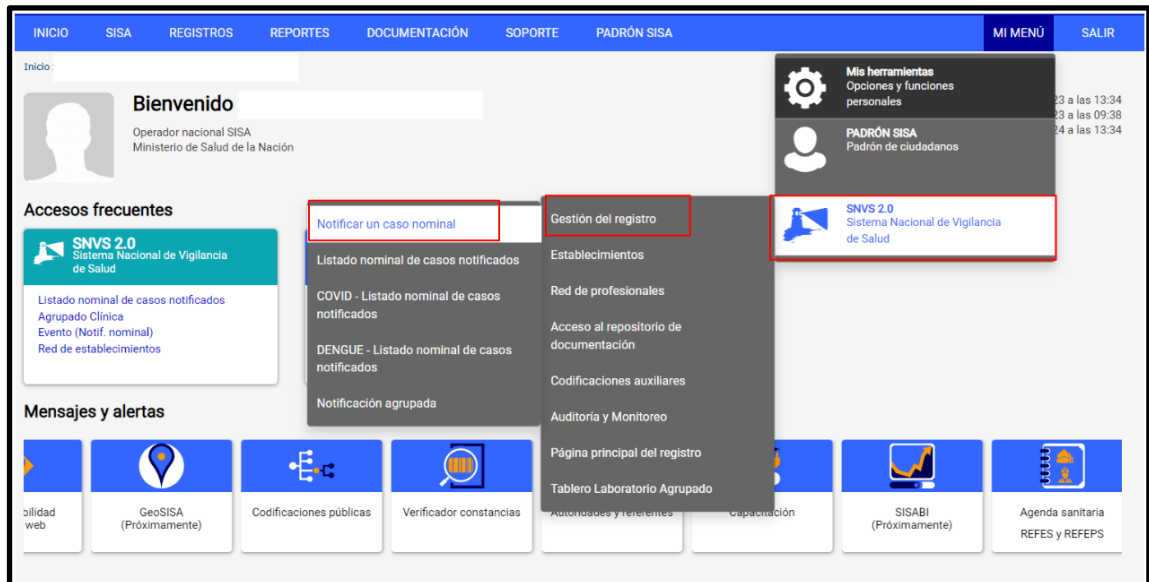

● Buscar al ciudadano por número de DNI (o crear una ficha de ciudadano en personas indocumentadas) e ingresar a la ficha del ciudadano.<sup>3</sup> Una vez allí confirmar los datos personales para poder dar el alta al evento a notificar. *Importante consignar si el caso a notificar se declara de pueblo indígena.*

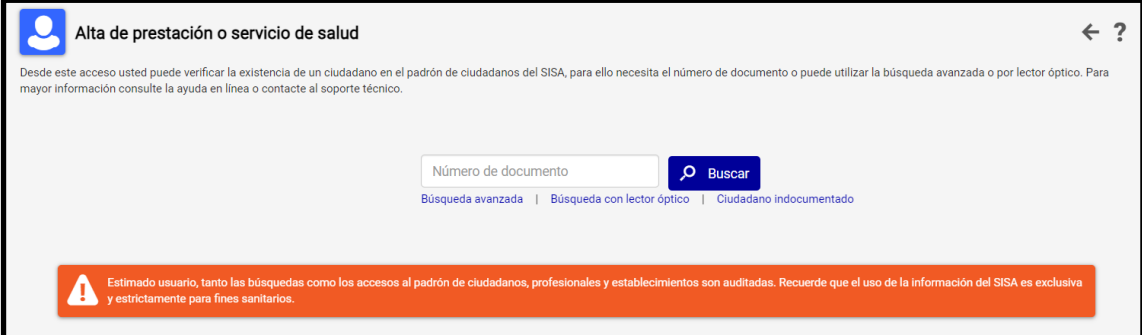

En la **Ficha del Ciudadano**, si se está notificando a un RN o menor de edad, se deberán consignar los datos del **responsable a cargo.** 

<sup>&</sup>lt;sup>3</sup> Esta función permite identificar los eventos que el ciudadano posee registrados y acceder a los mismos en caso que se requiera realizar alguna actualización.

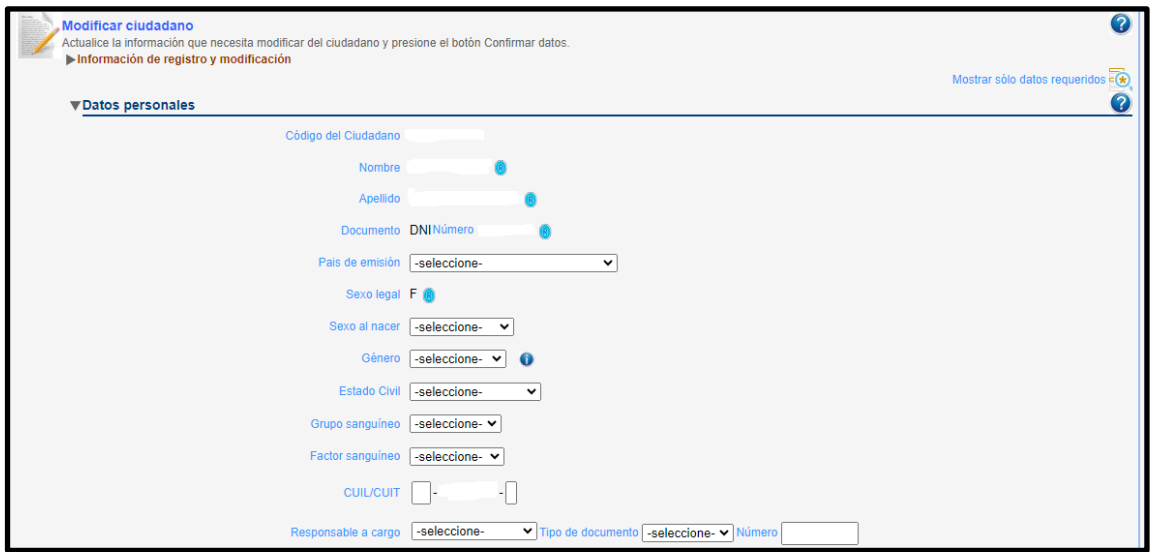

● Seleccionar el grupo de Evento "Chagas" y luego el Evento que corresponda.

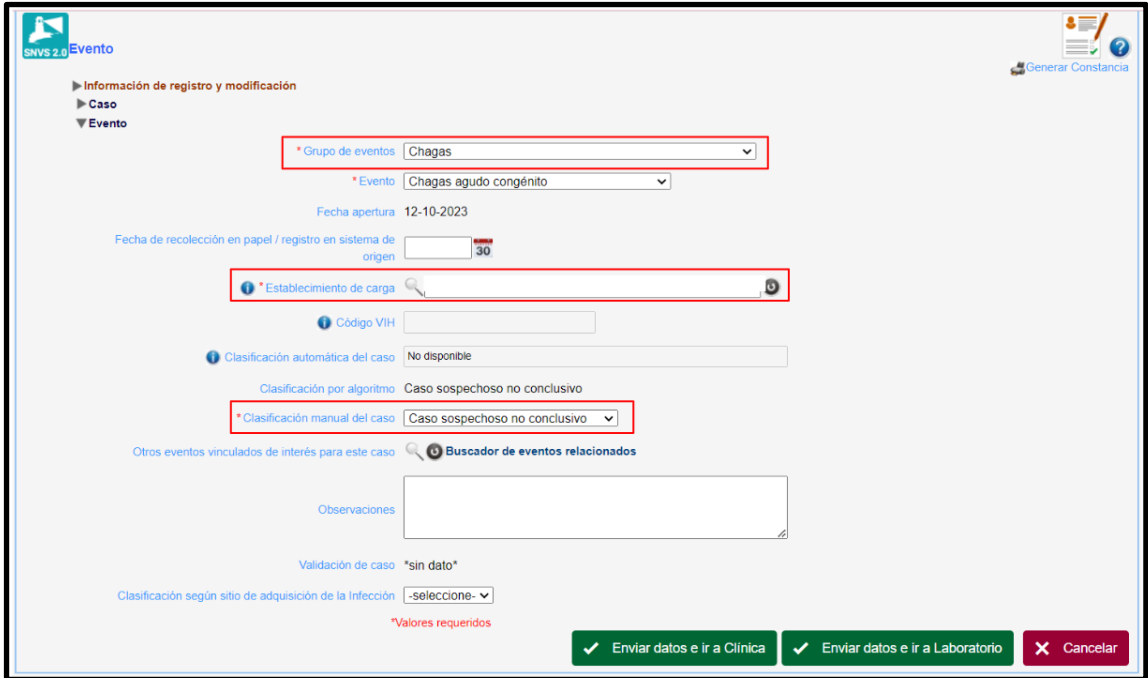

- **NOTA:** Aquellos establecimientos que se encuentren llevando a cabo búsquedas activas de casos, en el evento "Chagas crónico" en la Solapa Evento deben consignar la opción "Vigilancia Activa" y seleccionar en "Operativo de detección" la opción "Persona estudiada por búsqueda activa".
- Luego de Enviar Datos se deberá asociar el evento al domicilio de residencia del caso.

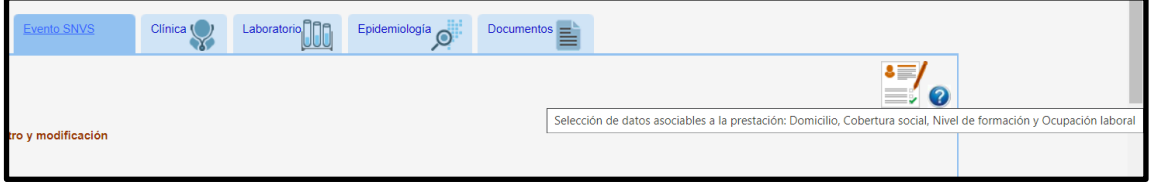

- En la **Solapa Evento** SNVS consignar el Establecimiento de carga y la Clasificación manual del caso.
- En la **Solapa Clínica** consignar según corresponda: "Establecimiento", "Fecha de Consulta", "Sintomático", "Embarazada", "Internación", "Diagnóstico referido/Constatado", entre otras variables.

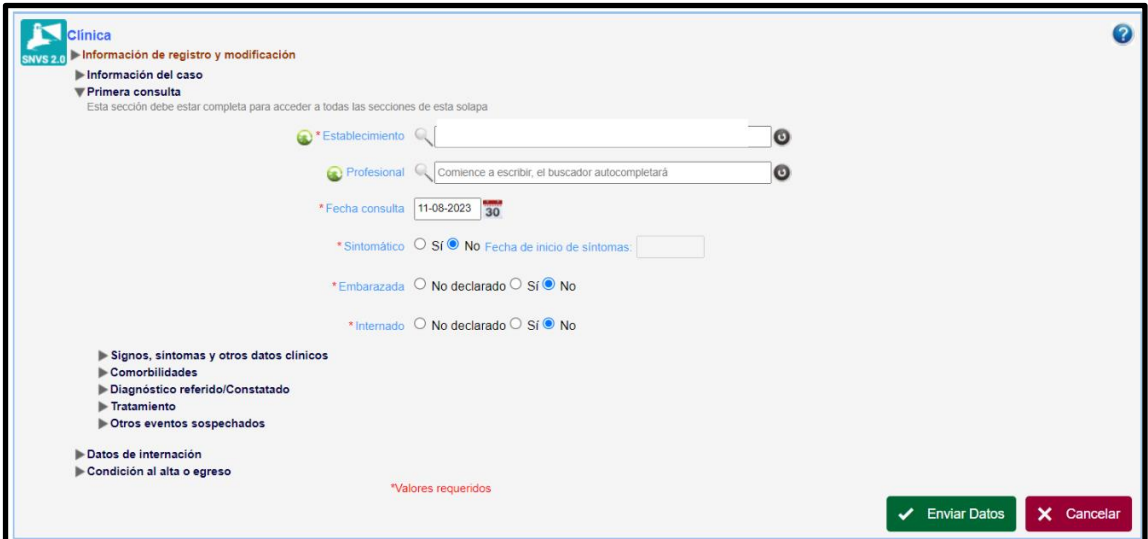

● En relación a la sección de **"Tratamiento"** deben consignarse los siguientes datos según corresponda: Fecha de inicio, Fecha de fin, Resultado de tratamiento (Tratamiento completo, Tratamiento en curso, Tratamiento incompleto por abandono, Tratamiento incompleto por evento adverso) y puede reportarse además el número de dosis administradas.

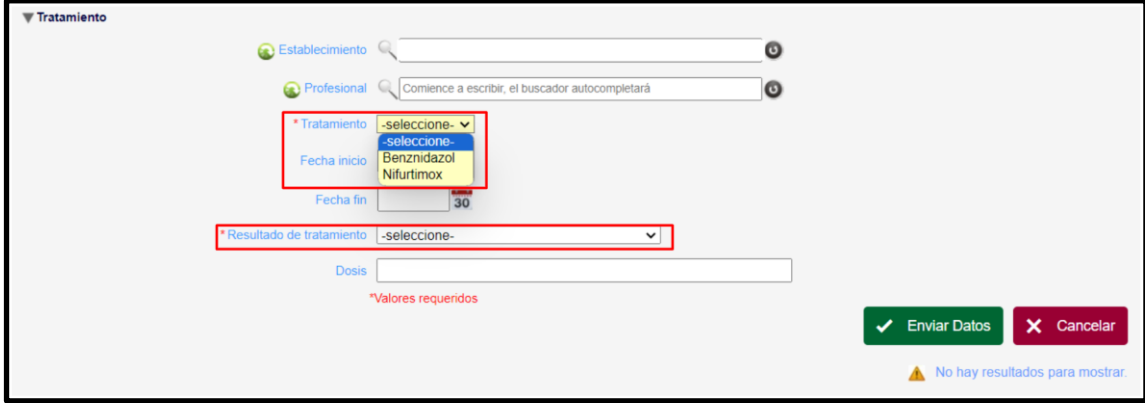

- **NOTA:** Para el evento **"Chagas en personas gestantes"** en la sección de **"Tratamiento"** debe consignarse, en caso que corresponda, la opción "Antecedente de tratamiento tripanocida" y en "Resultado de Tratamiento": "Completo" o "Incompleto".
- En la **Solapa Laboratorio** consignar los datos correspondientes. Para esto se requiere ingresar el tipo de muestra, la muestra y la fecha de toma y luego las determinaciones realizadas junto a los resultados de laboratorio.

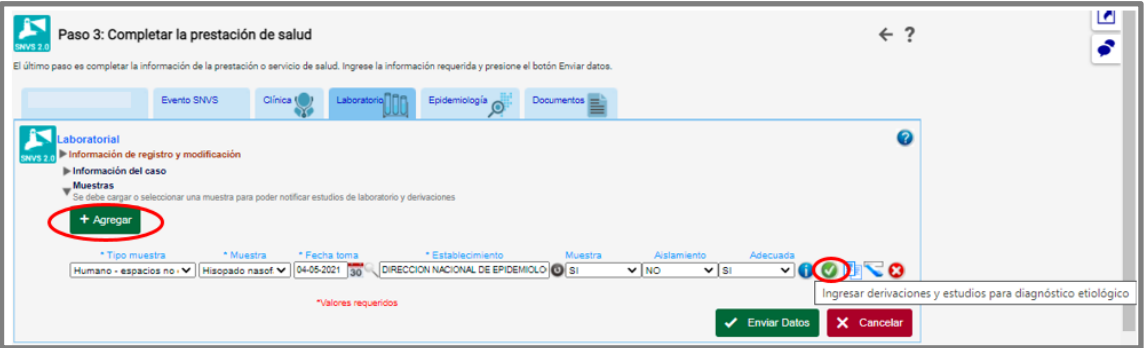

● Finalmente, en la **Solapa Epidemiología** se consignarán los datos detallados a continuación.

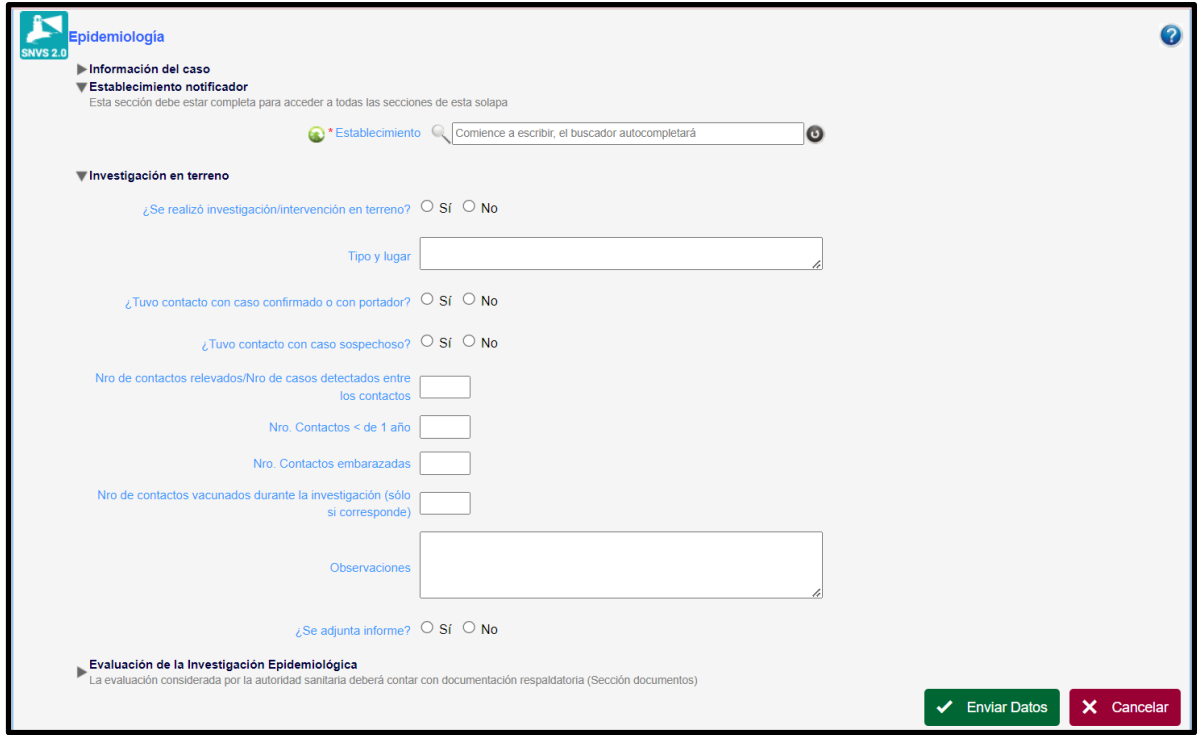

● Una vez finalizada la carga de los datos seleccionar la opción " Enviar Datos"

**ii. Pasos para la notificación nominal de caso de Chagas** 

### **Congénito con DNI y sin DNI**

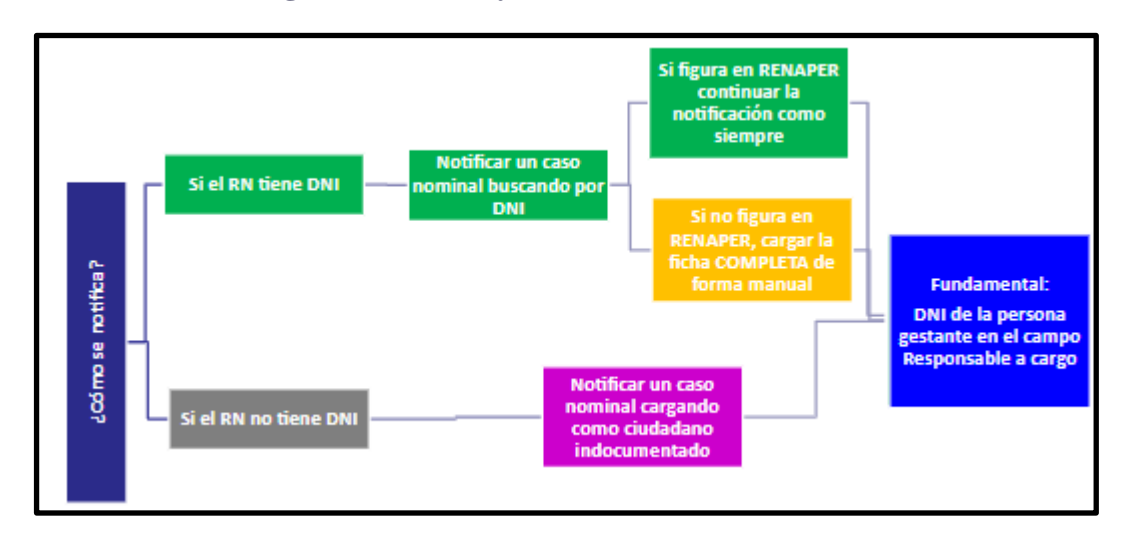

● Ingresar a recién nacido que ya tiene **DNI** pero no figura en el SISA debe crearse una nueva ficha de ciudadano y consignar los datos de forma manual. *Es importante vincular al RN con la persona gestante Responsable a Cargo.*

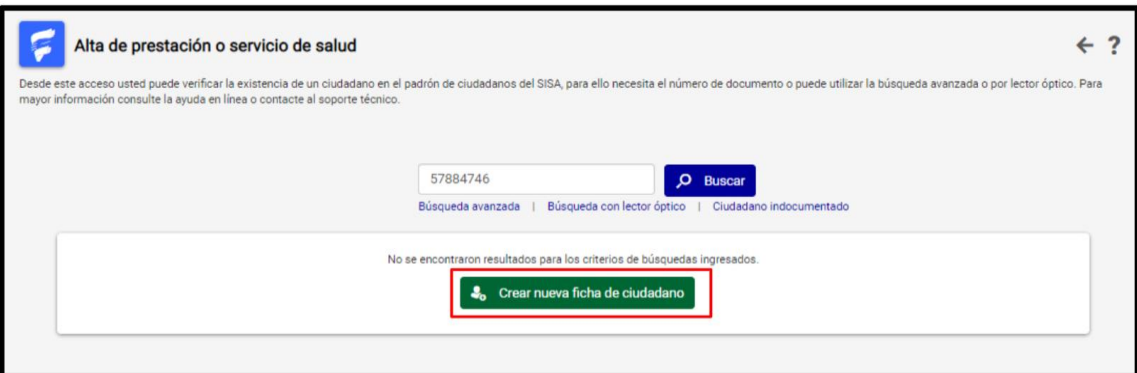

● Ingresar a recién nacido que **NO** tiene **DNI** pero no figura en el SISA debe crearse una ficha de ciudadano indocumentado y consignar los datos de forma manual. *Es importante vincular al RN con la persona gestante Responsable a Cargo.*

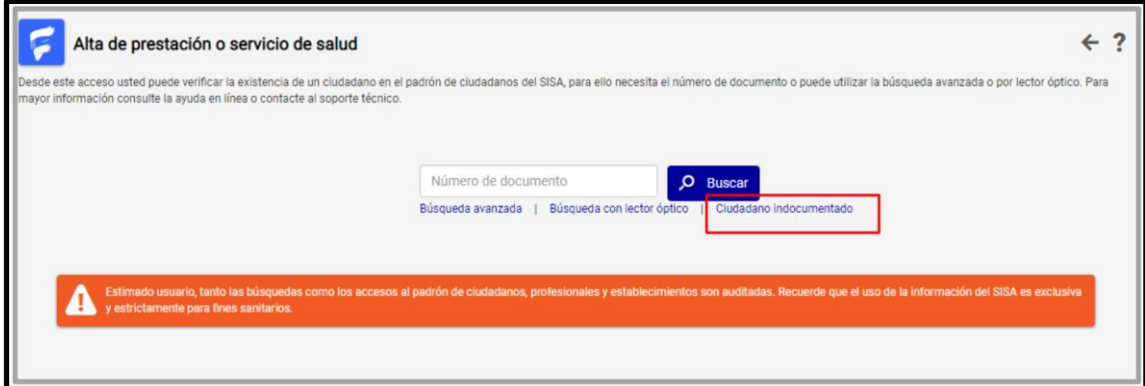

### **iii. Seguimiento de Recién Nacido expuesto sin DNI**

● Buscar al ciudadano mediante la opción **"Búsqueda avanzada"** colocando el DNI del responsable a cargo y la Fecha de Nacimiento del RN.

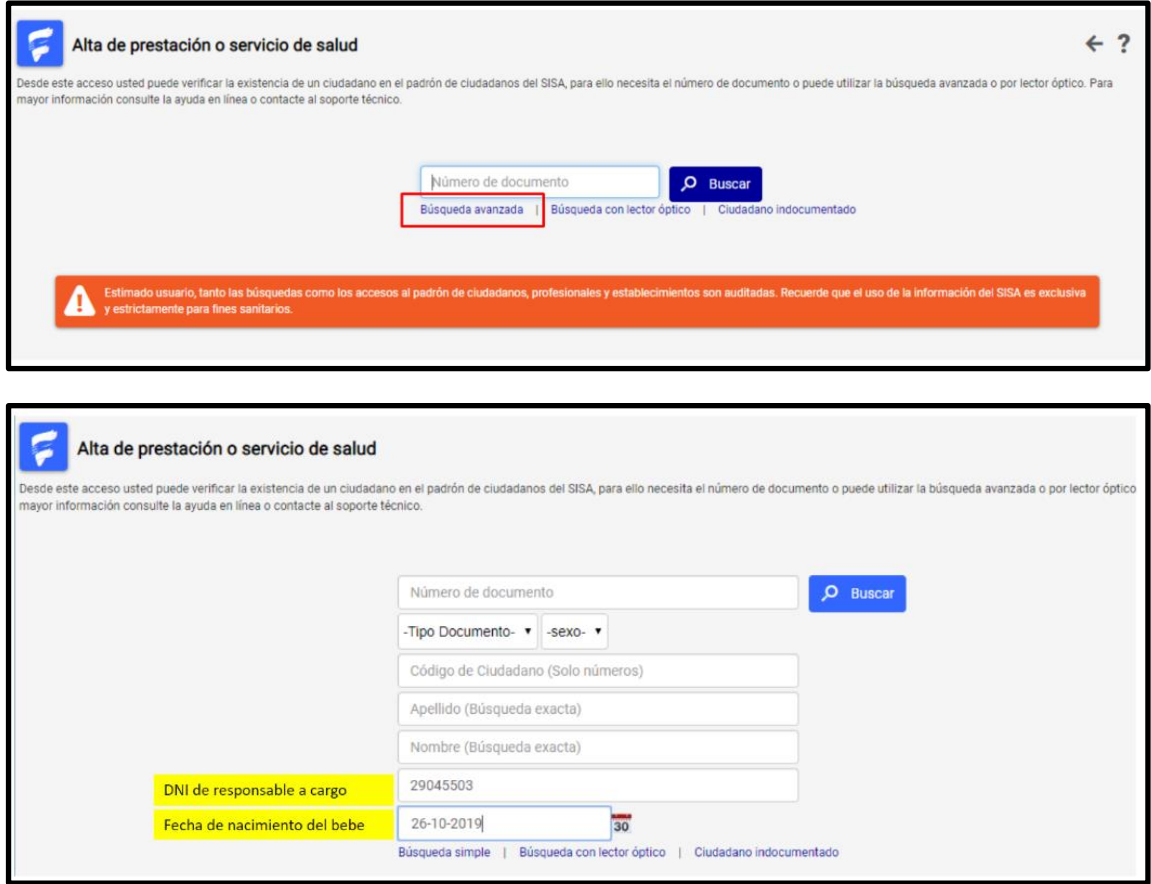

● **NOTA:** al ingresar por la opción **Notificar un caso nominal**, el sistema permitirá al usuario visualizar todas los eventos cargados para ese ciudadano, INDEPENDIENTEMENTE de que haya sido cargado en la órbita de pertenencia del usuario (es decir, del establecimiento o de la jurisdicción del usuario). De forma que para el seguimiento de un niño expuesto cuyo diagnóstico se inició en otro establecimiento, la estrategia para encontrar la notificación ya iniciada por otro usuario y continuarla, es ingresar por la opción Notificar un caso nominal, y luego usar una correcta estrategia de búsqueda para localizar el caso. En este sentido recomendamos buscar por el DNI del responsable a cargo si la búsqueda por DNI del bebé no arroja resultados.

### **B. Notificación agrupada**

# **i. Generalidades de la notificación**

● Se deberá ingresar a través del Sistema Integrado de Información Sanitaria Argentino (SISA) al SNV 2.0 dentro de "Mi menú". Ingresar a través del desplegable a Gestión del registro, Notificación Agrupada: Agrupado Laboratorio.

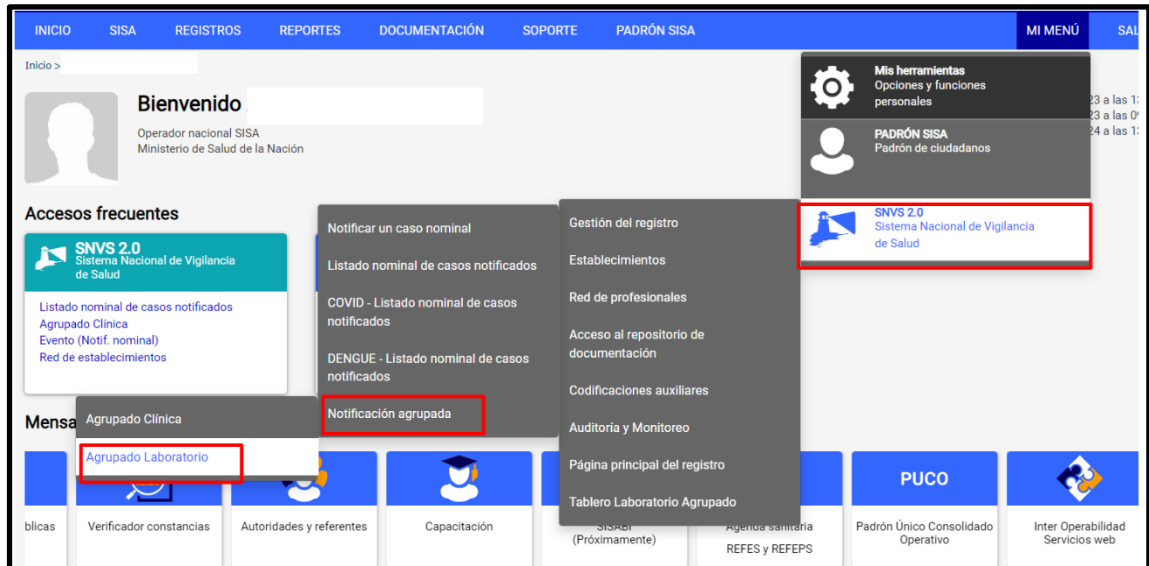

- Luego ingresar nombre del Establecimiento, Año y Semana (para usuarios que tengan un solo establecimiento asignado, no es necesario más que definir la semana y año por la cual van a notificar).
- Si el establecimiento que realiza la carga radica en CABA, deberá especificar si los casos que notificará son "Residentes" o "No residentes" de la jurisdicción. **Esta opción permite generar planillas distintas para residentes y para no residentes de la ciudad y conservar un denominador fehaciente para análisis sobre población de CABA.**

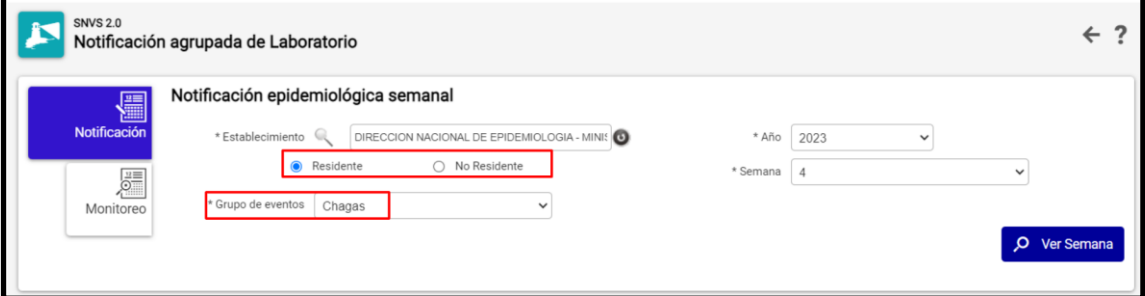

● Para el **Grupo de Eventos "Chagas"**: Consignar los datos relevados en la sección "Chagas a demanda" o "Chagas en Estudios poblacionales" de manera completa. Recordar darle click al botón de Enviar Datos para que quede guardado.

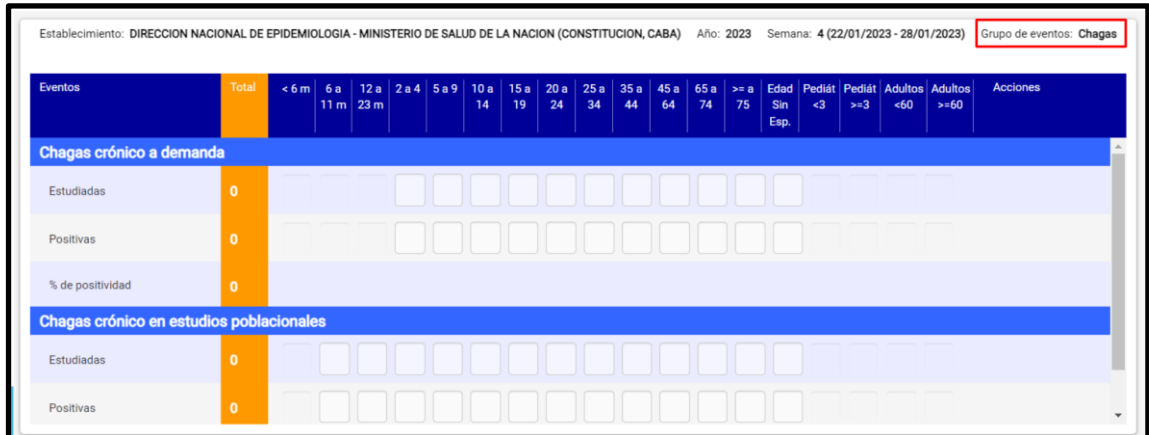

● Para el **Grupo de Eventos "Campañas de testeo en instituciones de salud"**: Consignar los datos relevados en la sección "Chagas (testeo voluntario)" de manera completa. Recordar darle click al botón de enviar datos para que quede guardado.

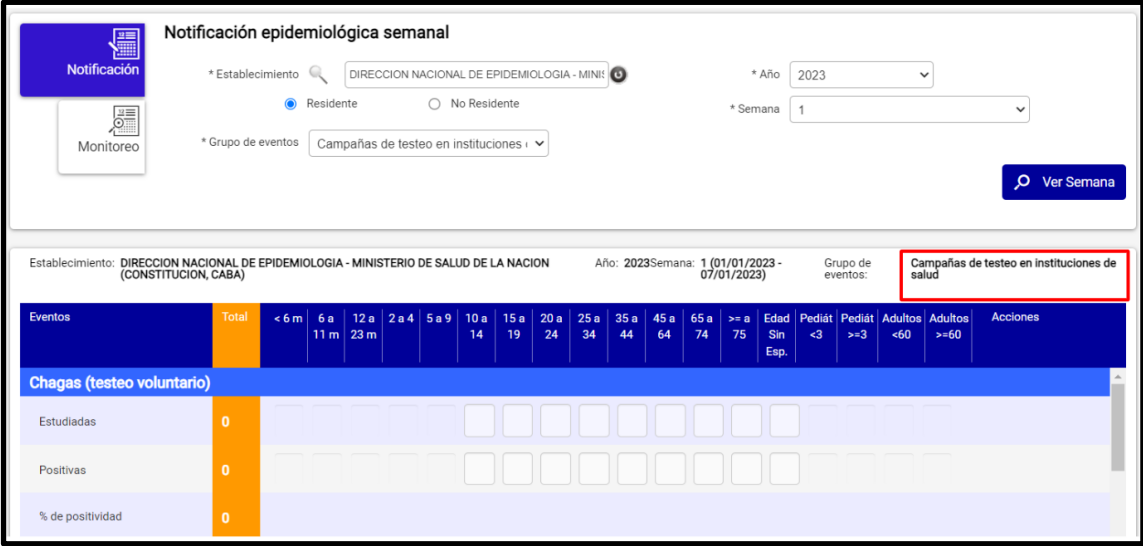

● Para el **Grupo de Eventos "Bancos de Sangre"**: Consignar los datos relevados en la sección "Chagas por 2 técnicas (BS)" de manera completa. Recordar darle click al botón de enviar datos para que quede guardado.

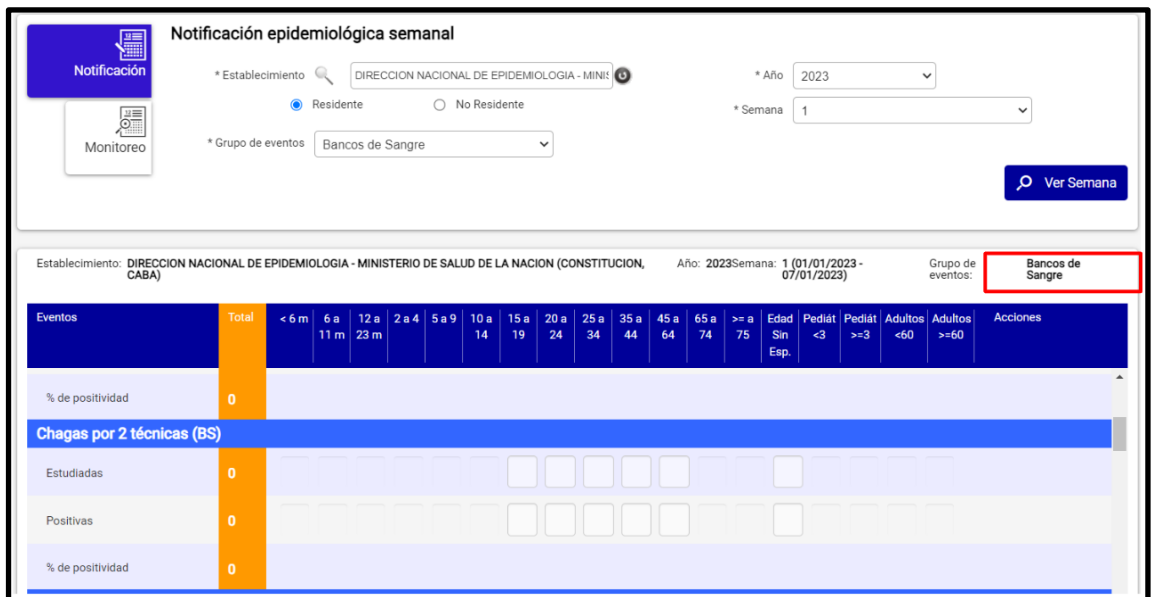

● Para **Chagas en personas gestantes** seleccionar el grupo de eventos que corresponda y consignar los datos relevados en la sección "Chagas por 2 técnicas (E)" de manera completa. Recordar darle click al botón de enviar datos para que quede guardado.

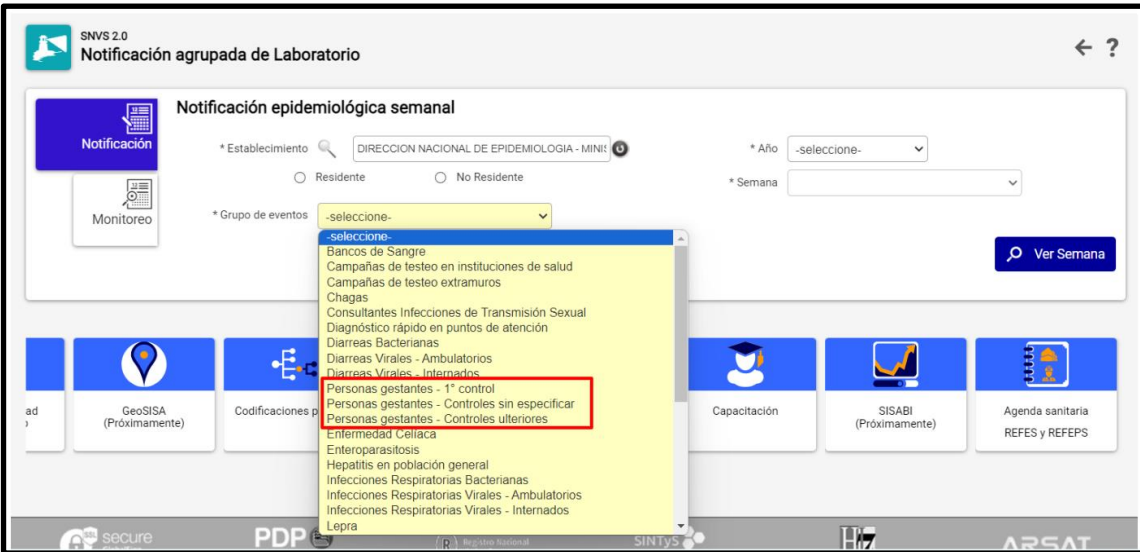

- **NOTA:** Es posible la notificación negativa, informar que no hubo casos de enfermedad aún habiendo realizado test diagnósticos y búsqueda de casos, consignando el valor "0" en los campos requeridos.
- **"Monitoreo de la actividad de carga agrupada por semana".** Los estados de carga se referencian con distintos colores según los datos consignados por semana: Verde semana cargada con datos distintos de cero, Azul - semana cargada con datos en cero y Rojo - semana no cargada.

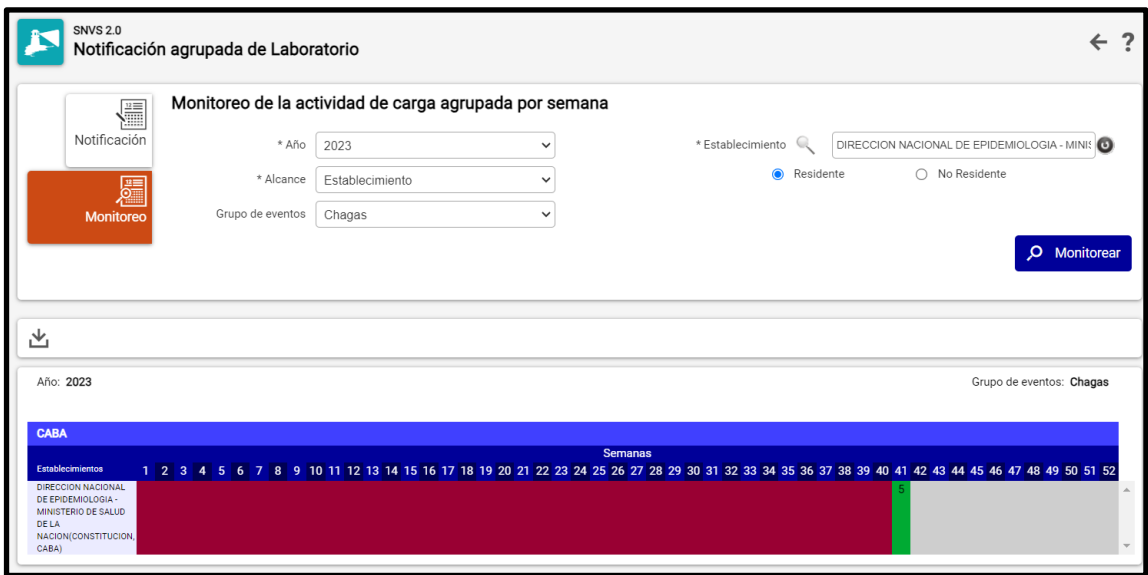

### **8. Anexos**

# **A. Preguntas y Escenarios frecuentes durante el proceso de notificación**

# **i. Notificación Nominal**

# - **Datos del ciudadano**

● ¿Los pacientes con obra social se notifican? ¿Dónde se agrega que la persona tiene obra social?

Buscar al ciudadano por número de DNI (o crear una ficha de ciudadano en personas indocumentadas) e ingresar a la ficha del ciudadano. Allí en la sección "Cobertura Social" podrá consignar alguna de de las siguientes opciones: "Plan o Seguro público", "Obra Social", "Plan de salud privado o mutual", "Más de uno", "Ninguno" o "No sabe".

Luego de Enviar Datos se deberá asociar el evento, en caso de contar con más de una prestación, la cobertura correspondiente del caso.

# - **Chagas en personas gestantes**

● Ante un caso de chagas diagnosticado durante la gestación debe notificarse en el evento "Chagas en personas gestantes" en **cada nueva gestación.** A su vez, corresponde notificar el caso en el evento "Chagas crónico" para su seguimiento y/o tratamiento según corresponda.

# - **Chagas congénito**

● En caso de que al momento de realizar la notificación el ciudadano se encuentre indocumentado y luego obtenga la documentación pertinente, se debe acceder al caso ya creado y en la ficha del ciudadano -que hasta ese momento estaba indocumentadomodificar los datos (tipo y número del DNI). En caso de que el sistema no lo permita, se deberá comunicar la situación a los referentes regionales o provinciales para solicitar la unificación de las fichas del ciudadano. Al momento de la solicitud se debe contar con el número de indocumentado y el número de documento.

> *Es importante vincular al RN con la persona gestante Responsable a Cargo para facilitar su identificación.*

- No se genera automáticamente un caso de Chagas congénito una vez notificada la persona gestante. Debe crearse el evento para ese nuevo ciudadano en el sistema.
- Ante un caso que se notificó de forma oportuna y perdió el seguimiento no debe generarse un nuevo evento. Se debe continuar consignando los datos en el evento que ya se encuentra abierto.
- Ante un caso cuya vía de transmisión fue vertical pero se notifica tardíamente (mayor de 18 meses de edad) debe generarse un caso en el evento "Chagas Crónico".

### Banco de Sangre

● El caso positivo de Chagas crónico detectado en banco de sangre debe notificarse nominalmente en el evento "Chagas crónico a demanda y en bancos de sangre" consignando la condición de donante en la muestra "Suero en Bancos de Sangre" y/o en la clasificación manual de caso como "Caso probable en banco de sangre". De esta manera, se promueve el diagnóstico en el sistema de salud y su posterior seguimiento y/o tratamiento.

# **A. Instructivo para uso de nuevo reporte y guía para la búsqueda de casos en el listado.**

El SNVS 2.0 dispone actualmente de 3 reportes disponibles, dos de ellos sólo requieren ser un usuario SISA y estar logueado en el sistema. Para el restante es necesario ser usuario con permisos del SNVS 2.0 para la lectura de casos nominales del SNVS 2.0:

Dichos reportes son:

1. SNVS 008 – LISTADO DE CASOS NOMINALES (En el instructivo figura como SNVS 001)

# 2. SNVS 003 - REPORTE DE CASOS DE LA NOTIFICACIÓN AGRUPADA CLÍNICA

# 3. SNVS 004 - REPORTE DE MUESTRAS DE LA NOTIFICACIÓN AGRUPADA DE LABORATORIO

*Se puede acceder al instructivo mediante el siguiente link: [Instructivo para uso de nuevo reporte y guía](https://drive.google.com/drive/search?hl=es&q=como%20hacer%20un%20reporte)  [para la para la búsqueda de casos en el listado.](https://drive.google.com/drive/search?hl=es&q=como%20hacer%20un%20reporte)*

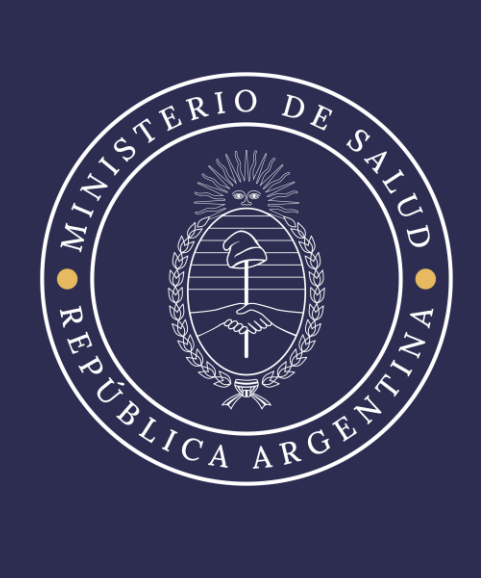